## **3D View / 3D View (Global)**

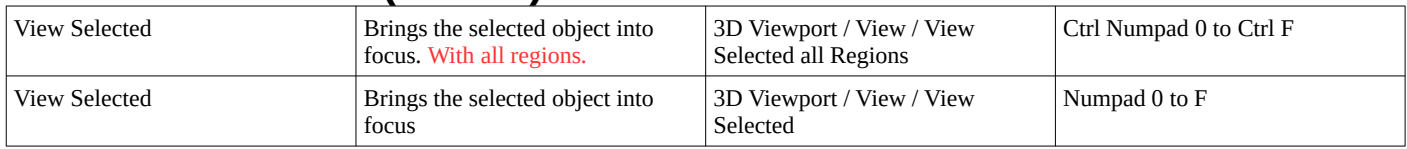

### **3D View - Curve (Global)**

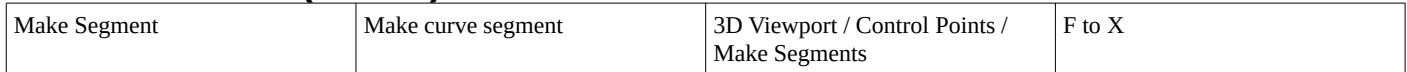

### **3D View - Vertex Paint Global**

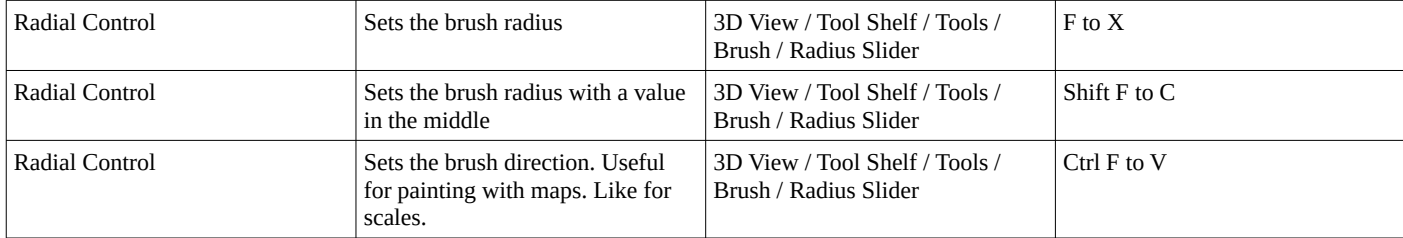

### **3D View - Weight Paint - Weight Paint (Global)**

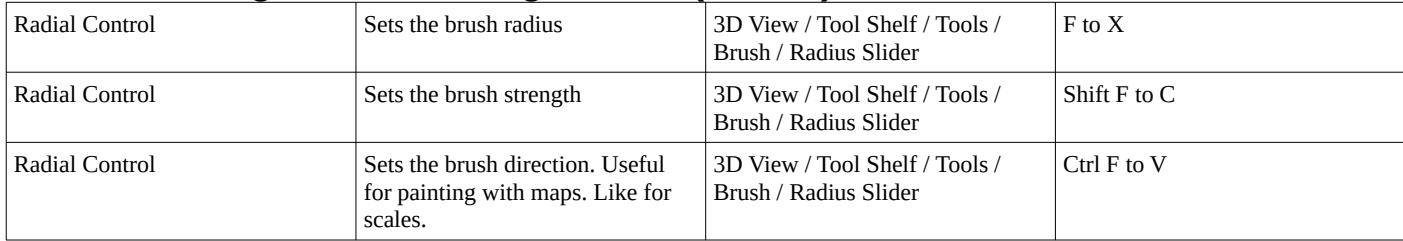

#### **3D View - Image Paint (Global)**

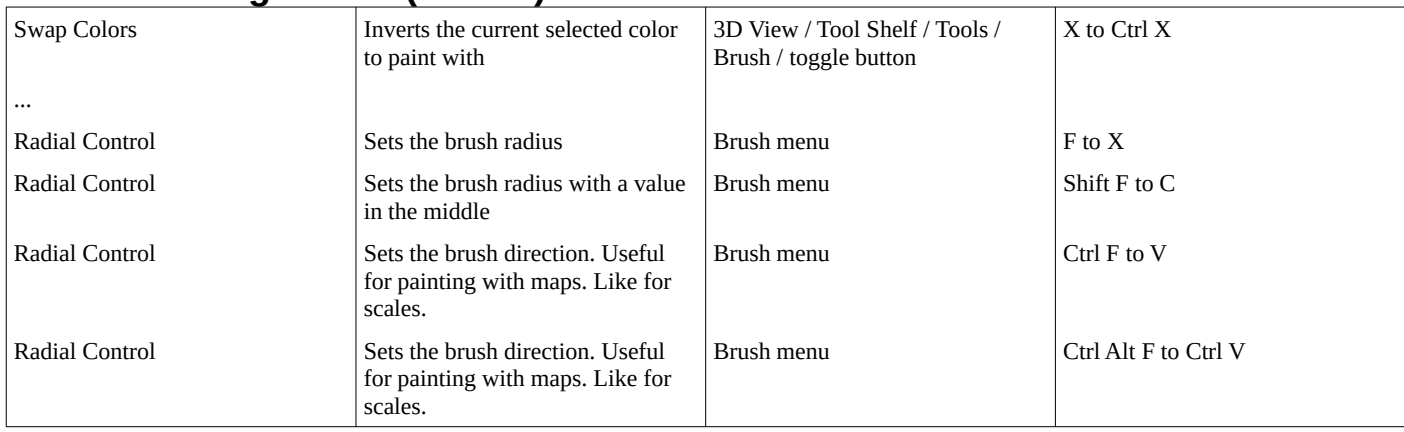

## **3D View - Sculpt - Sculpt(Global)**

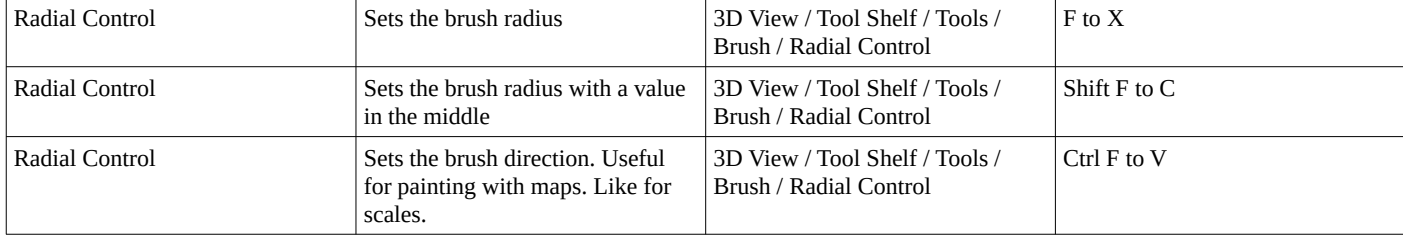

### **3D View - Particle - Particle (Global)**

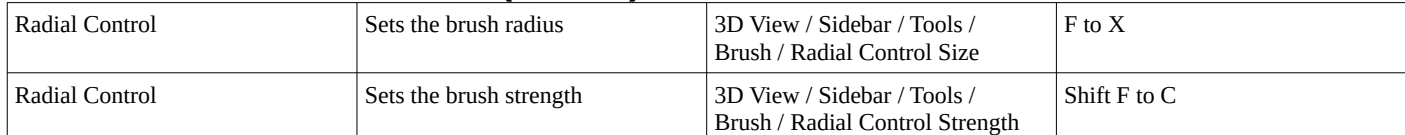

## **Graph Editor / Graph Editor (Global)**

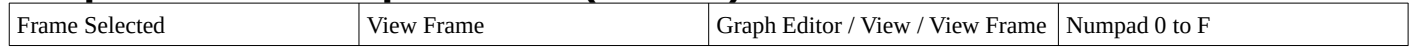

## **Dope sheet (Global)**

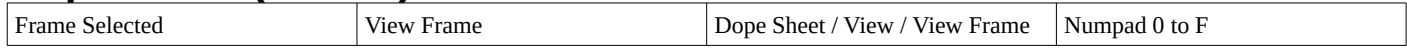

# **NLA Editor / NLA Editor (Global)**

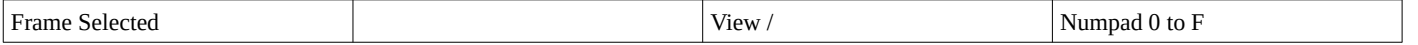

# **Image / Image (Global)**

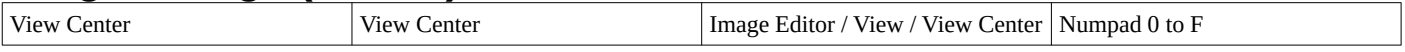

## **Image / Image Paint**

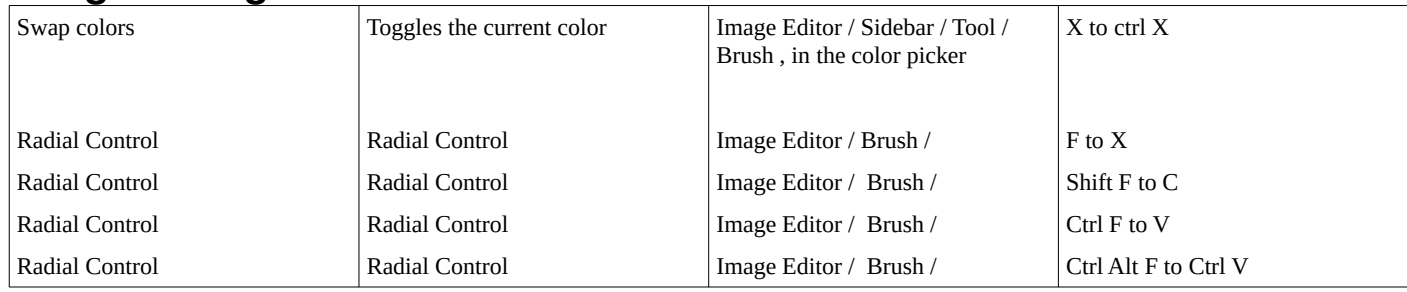

#### **Sequencer (Global)**

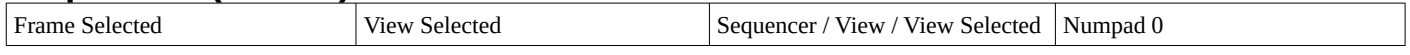